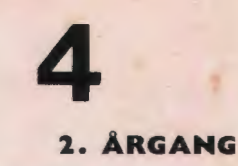

**SEPTEMBER 1978** 

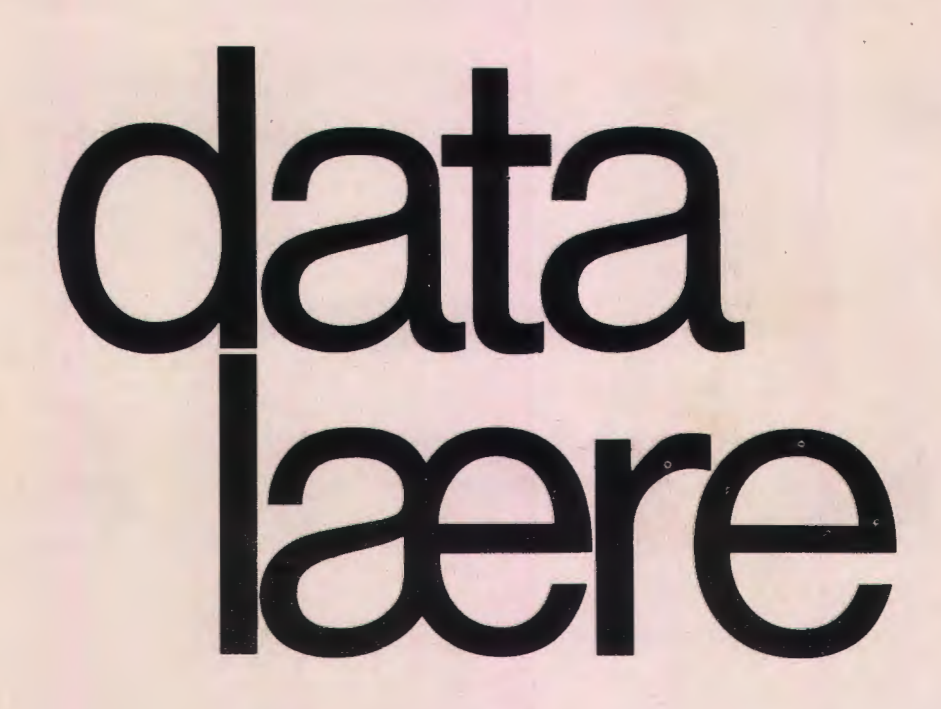

### **INDHOLD**

Tordenskiolds soldater Mikrodatamat fra Commodore Et simpelt grafisk system i COMAL Teddy og Torben flytter skilte Nordisk kongres i Odense Forsøgsarbejde i Københavns kommune Nyt forsøgsprojekt

*Udgivet af*  FORENINGEN FOR DATALÆRE OG ANVENDELSE AF EDB I UNDERVISNINGEN

# **METRIC PROFIL NATIONALE SELSKABER I INTERSKANDINAVISK SAMARBEJDE**

## **HVEM ERVI?**

SC METRIC A/S blev stittet i maj 1965 i Stockholm. Ca. 1 år senere blev der etableret selvstændige søsterfirmaer i Finland, Norge og Danmark.

Metric-gruppen gennemløb i den følgende periode en kraftig ekspansion - og beskæftiger i dag ca. 300 medarbeidere. Omsætning i 1976: 160 mill. dkr.

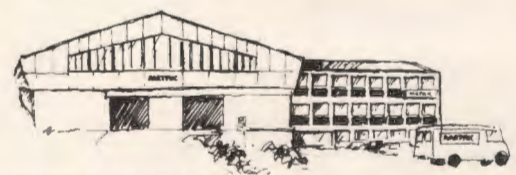

METRIC's lokaliteter i Nærum.

### **HVAD LAVER VI?**

I de første år beskæftigede vi os udelukkende med salg at:

Avancerede elektroniske instrumenter Elektriske instrumenter Spændingsforsyninger AC-/DC-stabilisatorer Komponenter Transformere, m.v.

For ca. 5 år siden begyndte vi også at interessere os for dataudstyr, hvilket har medført at vi idag markedsfører et bredt program indenfor områderne:

Programmerbare borddatamater Mini- og microdatamater Skærm- og skriveterminaler samt meget andet periteriudstyr.

METRIC's DATAAFDELING bidrager saledes i dag med ca. 50% af den samlede omsætning - og vi forventer i de kommende år en meget kraftig ekspansion indenfor denne sektor.

### **HVORDAN KAN VI LEVERE KVALITETETS-DATAUDSTYR - TIL MARKEDETS LAVESTE PRISER?**

En at hemmelighederne bag den hurtige vækst er at Metric-gruppen samarbeider på en lang række områder. Et håndgribeligt bevis på dette er den lange række af førende produkter, som vi markedsfører.

I forhandlingssituationer med vore udenlandske producenter står vi nemlig stærkt, fordi Metric-gruppen dækker hele det skandinaviske marked. F.eks. sikrer store rammeordrer os - og dermed vore kunder - dataudstyr til markedets bedste priser.

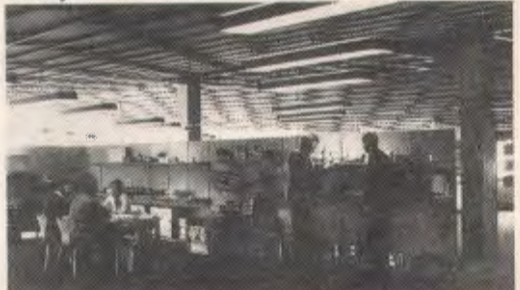

### **HVAD MED SERVICE?**

SC METRIC beskæftiger alene i Danmark ca. 30 uddannede teknikere. Dette betyder at vi kan yde hurtig og kvaliticeret service på alle de af os markedsførte produkter.

**HVAD-MED PROGRAMMERING?** 

SC METRIC har egen programmeringsafdeling hvor der bl.a. er gjort et stort arbejde med udvikling af vore BASIC-systemer.

### **HVOR MANGE SKOLESYSTEMER tiAR VI LEVERET?**

I hele Skandinavien har vi totalt leveret omkring 200 anlæg til alle skoleformer.

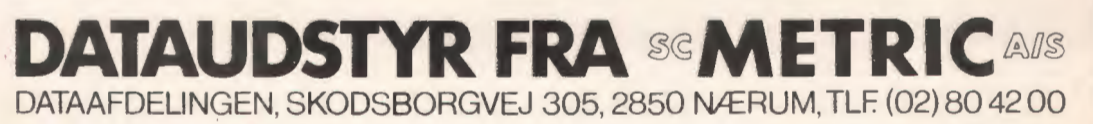

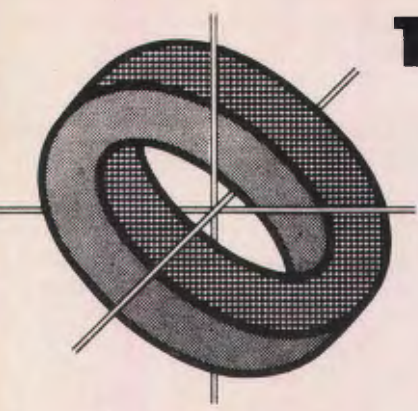

# **T ordenskjolds soldater**

Som ny redaktør for et nyt fagtidsskrift for en ny forening i de spændende emner: "Datalære" og "Anvendelse af EDB i undervisningen" havde jeg forventet, at hovedopgaven ville være at sortere, vurdere og planlægge forløbet af de mange artikler o. l., der ville indløbe.

Dette er nu det ottende nummer af vort medlemsblad, og hvis man gav sig til at blade alle 8 numre igennem og notere sig forfatternavnene til diverse artikler, vil man forstå ovenstående overskrift.

Vi har 2-3 trofaste skribenter, der som regel frivilligt kommer med een eller flere artikler og oftest ud fra egne ideer og uden alt for megen opfordring. Uden dem ville dette nummer have

været særdeles tyndt, og jeg benytter her lejligheden til at sende jer en tak.

Men hvor er alle I andre henne? Er det korrekt, at en forening hovedsagelig bestar af en formand, en kasserer og en redaktør, og næsten alle andre kun betragter sig som nydende medlemmer? Eller er der blot tale om beskedenhed?

Det har ikke manglet på opfordringer, og der må da foregå mange spændende ting rundt omkring.

Vi har efterlyst boganmeldere, filmanmeldere, kompendier, opgavesamlinger, vejledninger m. m., og reaktionen har nærmest været lig nul.

I dette nummer erder en artikel fra Københavns Kommunes Forsøgsafdeling omhandlende de forsøg, der foregar med anvendelse af EDB i undervisningen. Deter en oversigt, men mon ikke der er hab om nogle uddybende artikler om de enkelte forsøg til glæde og måske inspiration for flere.

En anden artikel omhandler et forsøgtprojekt indenfor voksenundervisningen i Fyns Amt. Man vil her ved hjælp af en nedsat arbejdsgruppe i første omgang forsøge at kortlægge, indsamle og afprøve det programme!, der allerede findes rundt omkring. I anden omgang kan der blive tale om selv, i samarbejde med faglærere, at fremstille programmer til brug i voksenundervisningens forskellige fag.

Hvis du hører til dem, der har programmer som anvendes i forbindelse med en undervisningssituation, så læs artiklen og følg opfordringen deri.

Og skulle du have lyst til at sende bladet et par ord om: "Sådan gør vi", skal du være meget velkommen. *Red.* 

# ···································~························

# **Mikrodatamaf Ira Commodore**

Det er noget af en balancegang at skrive anmeldelser af mikrodatamater til et blad, der udkommer kvartårligt. Lad det være sagt straks: Det er godt, at vi har bladet! Problemet i forbindelse med mikrodatamaterne er, at der er en sa kraftig udvikling på området, at læseren må anbefales at se efter, om der mon skulle være kommet en ny, bedre eller billigere computer siden anmelderen sendte sine opløftede bemærkninger om sidste skrig indenfor branchen til redaktøren.

#### **PET 2001**

Når dette er sagt, kan vi godt tage fat på Commodores PET 2001 computer, der i skrivende stund er sidste højdepunkt indenfor undervisningsrelevante mikrodatamater:

Der er tale om en BASIC-programmerbar datamaskine med et brugerlager på 7 Kbytes. Den standardudgave, der markedsføres i Danmark, koster 10.502 kr. incl. moms. Af relevant tilbehør til standardudgaven er der kun casettebånd, som kan fås i Brugsen for en tier. Datamaten er forsynet med skærm, der måler 23 x 23 cm. Ovenikøbet er der cursor på skærmen; det betyder bl. a., at man kan rette og korrigere, hvor man vii, i den del af programmet, der står på skærmen, uden at skulle skrive hele linjen om.

#### Sprog

BASIC-sproget er en god standardudgave. Dets rækkevidde kan illustreres ved at nævne, at kommandoer som GOSUB, TAB, AND og OR er med i sproget. Dimensionerede variable kan være både en- og flerdimensionable, og strengvariablene er også med. Der er ingen nævne-

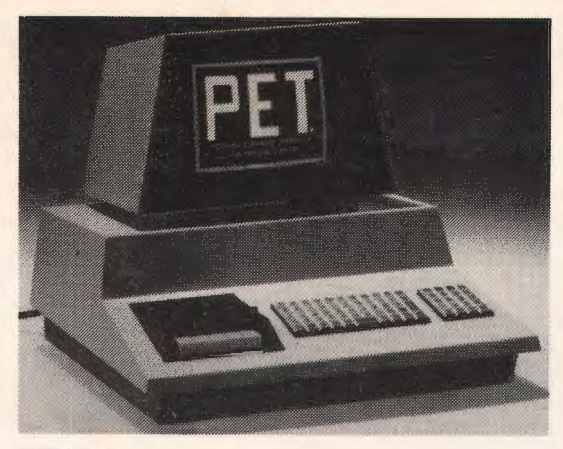

*PET 2001* 

værdige begrænsninger i variablernes antal og navngivning.

BASIC-sproget er udvidet med en række tegn, med hvilke man kan tegne på skærmen. Disse kan benyttes i PRINT-sretninger. Det er ganske imponerende, hvad man kan tegne.

Fejludskrifterne er stort set tilfredsstillende. Den eneste pafaldende mange! ved BASIC-sproget, jeg bemærkede, er, at RENUMBER ikke er med.

#### **Hardware**

Casettebåndene er nemme at betjene; dog kunne de udnyttes bedre, hvis der var en tæller magen til den, der findes på mange båndoptagere. Tastaturet har den svaghed, at man let kommer til at anslå to knapper på een gang; med lidt tilvænning er dette dog ikke noget stort problem.

Man skal ikke disponere efter at slæbe maskinen frem og tilbage mellem arbejdsplads og hjem dagligt, selvom den er ligeså let at tilslutte elnettet som brødristeren. I hvert fald er vægten 20 kg, bredden 42 cm og dybden 47 cm; så en ren lommeregner er det jo ikke. Det er især kato-

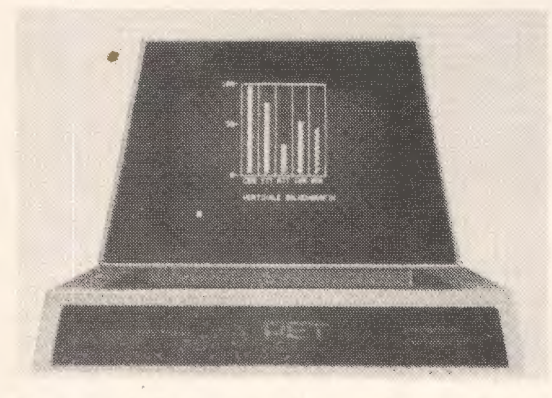

*Et eksempel pd anvendelse af de grafiske tegn til et sta- tistisk diagram.* 

destrålerøret, der vejer godt til. Eftersom elektronikken hverken fylder eller vejer ret meget i mikrodatamaterne, kunne dimensionerne godt være skåret en del ned og vægten måske en smule. Det er udtryk for, at mikroelektroniske komponenter er blevet meget billige, at det i introduktionshæftet anbefales brugeren at åbne kassen og pr0ve, om komponenterne sidder ordentligt fast, hvis maskinen opfører sig sært. Da det hele. er sa billigt, kan der ikke tegnes service-kontrakt pa datamaten, men import0ren lover god service betalt efter regning.

Der vii senere komme linjeskriver og stor floppy disk til. Disse enheder forventes at komme til at koste omkring 7000 kr. stykket. De vii givetvis være meget nyttige at have i undervisningssammenhænge.

At datamaten regner langsommere end de maskiner, seminarierne råder over nu, skulle næppe g0re noget; der vii i reglen ikke blive behov for at udfore omfattende regnearbejde i skolen.

#### **Anvendelser**

Maskinen kan anvendes mange andre steder end i skolesektoren, f. eks. til bogforing og lagerføring. På skoler kan den bruges både til datalære, til programmeret undervisning i en lang række fag incl. sprogfagene, som hjælpemiddel på andre omrader i fagene og i administrationen.

Nar maskiner med disse muligheder udbydes til en så lav pris, sker det ikke længere gennem EDB-firmaer. Ligesom lommeregnere finder de vej ind i forretninger, der har mange flere kunder end EDB-firmaerne.

#### **Helhedsindtryk**

Alt i alt betegner PET-computeren et pænt fremskridt pa EDB-omradet. Den er sa billig og sa bredt anvendelig, at den afgjort kan anbefales til køb på skolerne.

Det må være klart, at med den dynamiske udvikling, der sker på mikrocomputer-området, vil de 0konomiske problemer ved anskaffelsen af EDB-udstyr til skolerne snart være af mindre betydning.

Derfor: K0b en eller flere mikrodatamater og lad en bredere kreds af lærere få del i dine undervisningserfaringer med den!

*Peter B. Yde* 

#### •••

#### **NYE BØGER**

H.B. Hansen, Ole Caprani, Frank Jensen: PROGRAMMERING OG PROBLEMLØSNING - grundbog i datalære

er netop udkommet pa Gyldendals Forlag.

# **Et simpelt grafisk system i COMAL**

*Af H. B. HANSEN* 

Roskilde Universitetscenters datalogiafdeling råder over et RC 7000-system, hvortil der blandt andet er koblet en grafisk skærm af typen Tektronix 4012 med tilhørende plotter af typen Tektronix 4662. For at imødekomme et ønske blandt systemets brugere om at kunne bruge disse grafiske faciliteter ved programmering i Basic eller Comal, har jeg udviklet en simpel standardpakke til grafisk databehandling i Comal.

Da grafisk udstyr bliver billigere og billigere kan man forudse, at flere og flere skoler vil overveje af anskaffe sadant udstyr, og jeg vil derfor geme stille den foreliggende programpakke til rådighed for interesserede. Programmerne er skrevet i Comal med undtagelse af en enkelt subrutine, der er leveret af A/S Regnecentralen. Dette gør det muligt at læse programmerne og ændre i dem på en nem måde, således at man f. eks. kan omprogrammere systemet til andet udstyr.

I det f0lgende giver jeg en kort beskrivelse af systemet med eksempler på dets anvendelse.

#### **Programmeringstekniske overvejelser**

Systemet er som sagt programmeret i Comal, idet der findes en procedure for hver funktion. Da Comalprocedurer imidlertid ikke kan behandle formelle parametre, har det været nødvendigt at indf0re reserverede navne for de variable som systemet betjener sig af. For at formindske risikoen for uheldige navnesammenfald mellem systemets og brugerens variabelnavne, har jeg valgt f0lgende konvention ved valget af navne:

- 1) De standardvariable, som brugeren skal kende for at benytte systemet, har så vidt muligt mundrette og/eller mnemotekniske engelske navne. Herved fremtræder de overfor en dansk bruger som en de! af Comal-systemet.
- 2) Systemets inteme variable begynder alle med bogstavet 0, som ikke findes pa den grafiske skærms tastatur. Dette forhindrer brugeren i at bruge tilsvarende navne ved interaktiv brug af systemet.

**Skrermkoordinater** og **problemkoordinater**  Det mest fundamentale begreb i systemet er rammen. Den definerer det område af skærmen, indenfor hvilket der skal tegnes, og fastlægges ved hjælp af fire standardvariable, der angiver rammens lodrette og vandrette begrænsninger udtrykt i skærmkoordinater. De fire variable hedder LEFT, RIGHT, BOTTOM og TOP, og ved at ændre

på dem kan man gøre rammen stor eller lille, samt flytte den rundt på skærmen. For Tektronix 4012 skal det blot gælde at:

 $0$  < = LEFT < RIGHT < = 1023

 $0 \leq BOTTOM \leq TOP \leq 779$ 

idet der er 1024\*780 punkter på skærmen.

Man kan kun tegne indenfor den øjeblikkelige ramme. Forsøger man at tegne udenfor, vil systemet skære det overflødige væk.

Nu ville det jo være meget upraktisk, hvis man hele tiden skulle regne i skærmkoordinater, og derfor associeres der et sædvanligt retvinklet koordinatsystem med rammen. I dette koordinatsystem kan man regne i problemkoordinater, som man selv definerer ved hjælp af yderligere fire standardvariable: **XMIN, XMAX, YMIN** og YMAX, svarende til henholdsvis LEFT, RIGHT, BOTTOM og TOP. Ved at ændre på disse fire problemvariable kan man altsa fa tegnet en og samme figur stor eller lille inden for samme ramme.

Et punkt i problemkoordinatsystemet angives ved sine koordinater, som er yderligere to standardvariable: X og Y. Tegning af en streg på skærmen sker ved at give X og Y passende værdier, og derefter kalde proceduren DRAW. Herved tegnes en streg fra det punkt, hvor skærmen sidst blev færdig (det løbende punkt), og til punktet med problemkoordinater X og Y. Systemet regner selv problemkoordinaterne om til skærmkoordinater, så når man har defineret sin ramme, kan man i princippet glemme alt om skærmkoordinater.

For at gøre systemet mere fleksibelt findes der endnu en standardvariabel, der indgår i koordinatberegningen. Dens navn er ROTA, og dens værdi fortolkes som en vinkel i grader. Virkningen er at punktet (X,Y} drejes ROTA grader om problemkoordinatsystemets nulpunkt, inden stregen fra det løbende punkt tegnes.

#### **Trykning** af **tekst**

Skærmen kan være i to modi: grafmodus og alfamodus. I alfamodus virker den som en ganske almindelig alfanumerisk dataskærm, og man kan da trykke tegn på den ved hjælp af Comals PRINT-sætning. Trykning af tekst eller talværdier sker derfor ved at skifte til alfamodus, og derefter trykke på sædvanlig vis. Der er dog en enkelt komplikation, nemlig at man skal kunne styre det sted på skærmen hvor teksten eller tallet bliver trykt. Man vil formentlig ofte have brug for at trykke udenfor rammen, så det skal altså være muligt i systemet.

Ved hjælp af standardvariablen MARGIN kan man styre try kningen indenfor den linie, hvor skærmen befinder sig, ved skiftet fra grafmodus til alfamodus. Hvis MARGIN=O bliver teksten trykt fra det sted, det løbende punkt angiver, og hvis MARGIN=1 flyttes teksten ud til venstre på skærmen uden at der skiftes linie.

For at gøre det muligt at vælge det løbende punkt helt frit findes der desuden en procedure, MOVEABS, der flytter det løbende punkt til det skærmpunkt, der har skærmkoordinaterne (X,Y) uden at tegne. MOVEABS fortolker altsa X og Y som skærmkoordinater, i modsætning til de 0vrige procedurer i systemet, og der sker overhovedet ingen koordinattransformation, når man bruger MOVEABS.

**Det todimensionale system** 

Systemet til tegning af plane figurer fylder ialt 114 Comal-linier, og der anvendes ikke indicerede variable i systemet. Det forholdsvis ringe omfang skulle derfor gøre systemet anvendeligt på selv ret små konfigurationer. Dette har været et af de vigtigste designkriterier. Systemet indeholder folgende procedurer:

- ERASE: Sletter skærmen, vælger alfamodus og sætter løbende punkt i øverste venstre hjørne. Desuden oprettes en ramme der omfatter hele skærmen.
- SCALE: Opretteretproblemkoordinatsystem svarende til den øjeblikkelige ramme samt værdierne af **XMIN**, **XMAX**, **YMIN** og **YMAX.**
- RIM: Tegner begrænsningerne for den øjeblikkelige ramme .
- DRAW: Tegner en ret linie mellem det løbende punkt og punktet med problemkoordinater X og **Y,** evt. drejet ROTA grader om koordinatsystemets nulpunkt. Kun den del af linien, der ligger inden for den øjeblikkelige ramme, tegnes.
- MOVE: Udskifter det løbende punkt med det punkt, der har problemkoordinaterne X og Y, evt. drejet ROTA grader om koordinatsystemets nulpunkt. Punktet **(X,Y)** bliver altsa nyt løbende punkt, hvis ROTA=0.
- AXES: Tegner akseme i problemkoordinatsystemet med delestreger på akserne svarende til de øjeblikkelige værdier af X og Y. Her fortolkes X og Y altså som enheder på akserne.
- MOVEABS: Flytter det løbende punkt til det punkt der har skærmkoordinater X og Y. Her fortolkes X og Y altså som absolutte skærmkoordinater.
- SHIFT: Skifter modus. Den variable ALPHA får værdien 0, hvis der skiftes til grafmodus, og værdien 1, hvis der skiftes til alfamodus. Alle systemets grafiske procedurer tester selv på ALPHA, og skifter om nødvendigt **ti!** grafmodus. For brugeren er et kald af SHIFT derfor i almindelighed ensbetydende med et skift til alfamodus. Er man i tvivl kan man teste på ALPHA inden kald af SHIFT.
- PLOTON: Forbinder plotteren med skærmen. Plotteren vii herefter tegne en kopi af det der tegnes på skærmen.

PLOTOFF: Afbryder forbindelsen til plotteren.

#### **Tegning af en regulær polygon**

Jeg vil vise anvendelsen af systemet ved hjælp af tre eksempler. Det forste eksempel viser, hvordan rammen kan flyttes rundt på skærmen, det andet hvordan en figurs størrelse kan ændres, og det tredie viser diagramtegning og trykning af tekst. Til de to forste eksempler har jeg brug for at tegne henholdsvis en trekant og en firkant. Jeg vii derfor udvikle en procedure, der kan tegne en regulær N-kant.

Jeg tænker mig en regulær N-kant, der er indskrevet i enhedscirklen, og som har en kant parallel med Y -aksen. Polygonen bestar altsa af N lige lange korder i enhedscirklen. Hver af disse korder spænder over en bue på V=360/N grader, og man kan tegne hele polygonen ved simpelthen at tegne den forste side (den der er parallel med Y-aksen) ialt N gange, idet man drejer den vinklen V mellem hver gang man tegner den. Dette er ideen bag proceduren POLYGON, der kan ses i program 1 fra linie 1040 til linie 1120.

I linie 1050 beregnes forst vinklen V, og derefter det halve af V udtrykt i radianer (det er U). **X** og Y bliver da koordinateme for nederste punkt af forste side i polygonen, og i linie 1060 flyttes det løbende punkt hertil. Nu skiftes Y op til det 0verste punkt for siden (Iiniel070), og man går ind i en løkke, der tegner siden N gange, idet ROTA forøges med V mellem hver gang. Det er vigtigt at vide for forståelsen af algoritmen, at X og Y ikke ændres af DRAW, men at det løbende punkt efter hvert kald af DRAW har ændret sig som følge af modifikationen med ROTA. Naturligvis kan man også programmere tegning af figurer på en betydeligt mere naiv måde, men denne algoritme demonstrerer brugen af ROTA i systemet.

6

PLOTON<br>ERASE<br>TOP=700 TO 300 STEP -200<br>TOP=700 TO 300 STEP -200<br>T BOTTOM=TOP-200<br>EXEC SCALELEFT+200<br>EXEC SCALELEFT+200<br>EXEC SCALELEFT+200<br>EXEC SCALELEFT+200  $\overline{m}$ ò **RELIX XMINE**  $Y$ MA $X = 1$ ċ ET<sub>0</sub>R RIGHT=LE<br>SCALE<br>STJERNE<br>EFT T LEFT<br>PLOTUFF NANCING SALE STJERNE<br>T N=31 ROTA=30<br>(EC POLYGON<br>I ROTA==30<br>(EC POLYGON  $\frac{1}{2}$ 1Ō<br>1O 탊 -<br>JEJ60N<br>JEJ60N B U=SY<br>MOVE<br>LEJ TO N<br>C DRAW<br>C RUTA=ROTA+V U=SYS(14)/NJ X=COS(U)J Y=-SIN(U) C ENDPROC ı

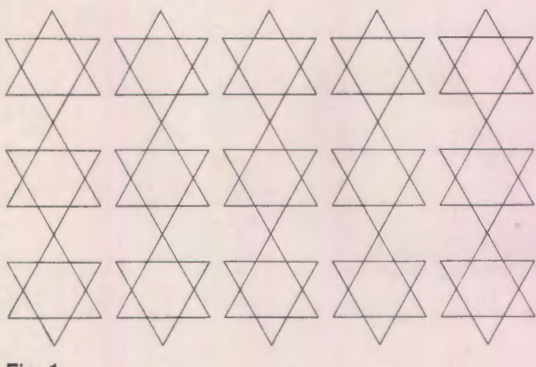

#### Fig. 1.

#### **Flytning af figurer**

Proceduren STJERNE i linie 1000 til 1030 i program 1 viser nu, hvordan POLYGON kan udnyttes til at tegne en stjerne. Man sætter N=3 og tegner derefter to trekanter der er drejet 60 grader i forhold til hinanden.

Hele program 1 viser, hvordan man kan flytte en sådan stjerne omkring på skærmen. Det sker ved at variere TOP, BOTTOM og LEFT, RIGHT i to l0kker inden i hinanden (linie 70 til 140). Det, der sker, er, at en ramme på 200 $*$ 200 skæmpunkter flyttes systematisk rundt på skærmen. For hver flytning oprettes et problemkoordinatsystem i rammen (Iinie 110), med et koordinatinterval på -1  $\leq$  = X  $\leq$  = + 1 og -1  $\leq$  = Y  $\leq$  = + 1 (Iinie 60).

Linie 10 henter det grafiske system fra baggrundslager, og de 0vrige Iinier i programmet taler for sig selv. Resultatet af en kørsel ses på fig 1.

#### **.tEndring af malestoksforhold**

I program 2 udnyttes POLYGON til at tegne en hel mængde firkanter inden i hinanden. Der defineres en ramme i linie 30, og i linie 40 tegnes den. L0kken fra linie 60 ti! 95 tegner ialt 20 firkanter, idet problemkoordinatsystemets målestoksforhold ændres for hver tegning (linie 60).

Program 1.

Da POLYGON jo altid tegner en "enhedsfirkant" betyder dette, at de firkanter, der tegnes, bliver større og større, som vist på fig. 2 (målestokken bliver jo mindre og mindre som følge af linie 60 og 70 i programmet). Fig 2 viser ogsa at sytemet automatisk undertrykker tegning af de dele af firkanterne, der ligger uden for rammen.

#### **Tegning af diagram med tekst**

Program 3 er et eksempel på, hvordan systemet kan udnyttes til tegning af diagrammer. Der er

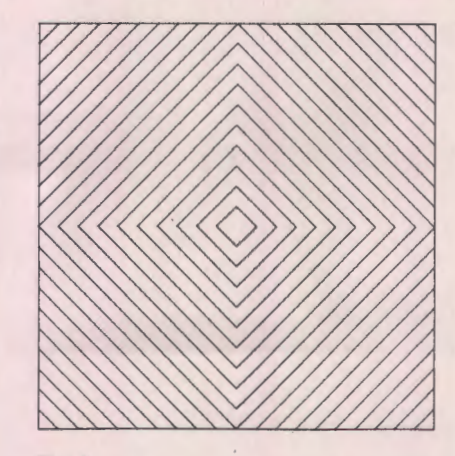

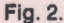

```
8010 ENTER "PLUT3"<br>0020 EXEC PLOTUN<br>0020 EXEC ERASE
8030 LET BOTTOM:1001 TOP=bOOJ LEFT=lOOJ RIGHT:bOO 040 EXEC RIM 0050 FOR K:1 TU 20OOoO LET XMlN=• l O/KJ XMAX:10/ KJ YMIN=•lO/KJ YMAX=lO/ K
0070 EXEC SCALE<br>0090 EXEC POLYGON<br>0095 NEXT K<br>0095 NEXT K<br>0097 EXEC PLOTOFF<br>1000 PROC POLYGON<br>1000 PROC POLYGON, U=SYS(14)/NJ X=COS(U)J Y=•SIN(U)<br>1020 EXEC MOVE
1030 LET Y≡=Y<br>1050 FOR 1≡1 TON<br>1050 LET RUTA=ROTA+V<br>1050 LET RUTA=ROTA+V
1080 ENDPROC
```

```
Program 2.
```

```
0020 ENTER "PLOTS"
 0040 EXEC ERASE<br>0040 READ ENHX,ENHY<br>0050 READ X,Y<br>0050 READ X,Y<br>0050 HELE X<1E+08 DO<br>0000 HELE X<1E+08 DO<br>0000 LET N=N+11 PUNKT(N,1)=x; PUNKT(N,2)=x;<br>0000 LET N=N+11 PUNKT(N,1)=x; PUNKT(N,2)=x;<br>0000 LET N=N+11 PUNKT(N,1)=x
connected a construction of the property of the property of the property of the property of the property of the<br>construction of the property of the property of the property of the property of the property of the property o
 0130 IF Y<YMIN THEN LET YMIN=Y<br>0150 ENDWHILE<br>0150 ENDWHILE sl, a={02*N-01*P1}/0} BT{01*P2=02*P1}/?<br>0190 LET \MIN=INT{*#1}} YMIN=INT{YMIN}} XMAX==INTC=XMAX}} YMAX==INT(-YMAX)<br>0100 LET_LEFT=500} RIGHT=1000; BUTTOM=10; TOP=51
 0190 EXEC SCALE<br>0200 LET X*ENHXI Y=ENHY<br>0210 EXEC AXES<br>0220 FOR I=1 TU.N
 8~i8 ~iT x=bu~KTCI,1>, Y•PUNKTCI,2> 
ozso hff oRXw 
 OZOO NEXT I<br>OZOO LET X=XMINI Y=A*X+B<br>0200 EXEC MOVE
 8298 LET X=XMAXI Y=A*X+B
 0310 LET X=101 Y=600<br>0320 EXEC MOVEABS<br>0330 EXEC SHIFT
 o ~g k~tcx~a~t.is 400 8140 PRINT 11 HER KAN KOMME UVERSKRIFT OG LIGNENOE" 
 0370 EXEC SHIFT<br>0380 PRINT "TIL VENSTRE FOR KURVEN KAN MAN"<br>0380 PRINT "TIL VENSTRE FOR KURVEN KAN MAN"<br>0390 PRINT "MAN SKAL BLOT HUSKE AT ET ANSLAG"<br>0410 PRINT "SYARER TIL 14 GRAFTSKE PUNKTER,"<br>0415 EXEC PLOTUFF<br>0420 STOP
 0415 EXEC PLOTUFF<br>0425 EXEC PLOTUFF<br>1000 DATA 1,1,3,3,3,5,3,5,4,5,5,5,5,6,6,7,6,75,8,7,8,3,7,1,-1,1<br>2010 DATA TE:35<br>P010 DATA TE:35
     ogo DATA 1,1 
     000 DATA IE:08,0
```
Program 3.

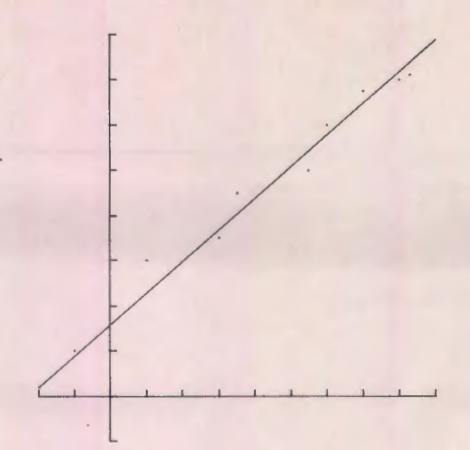

IIL VENSTRE FOR KURVEN KAN MAN<br>ANFQRE TEKST OM MAALEENHEDER M.V.<br>MAN SKAL BLOT HUSKE AT ET ANSLAG<br>SVARER TIL 14 GRAFISKE PUNKTER.

#### **Fig.3.**

tale om et program, der med givne punkter (i form af talpar) som inddata, tegner den "bedste" rette linie gennem disse.

I linie 40 læses enheden for henholdsvis Xaksen og Y-aksen. Derefter går man ind i en beregning af parametrene A og B i ligningen:

 $Y = A \times X + B$ 

efter mindste kvadraters metode ud fra de indlæste talpar X, Y. Det er forudsat (i linie 70) at alle X'er er mindre end 100 millioner, og dette tal er anvendt som stoppeklods for indlæsningsløkken (se linie 7000).

Selve indlæsningsløkken går fra linie 70 til linie 150 og indeholder - foruden beregning af summer og produktsummer af de indlæste størrelser - en beregning af de minimale og maksimale indlæste tal (linie100 til 130). De indlæste punkter gemmes i tabellen PUNKT (linie 80).

I linie 160 beregnes A og B, og i linie 170 bestemmes passende grænser for det problemkoordinatsystem, der skal bruges ved afbildningen. Linie 180 og 190 afsætter plads til tegningen på skærmen, og selve koordinatsystemet tegnes i linie 200 og 210.

Løkken fra linie 220 til linie 260 sørger for, at de indlæste punkter bliver afsat i diagrammet. Læg mærke til, at man kan afsætte et punkt ved MOVE efterfulgt af DRAW.

Endelig tegnes selve den rette linie i linie 270 ti! 300.

Resten af programmet viser, hvordan man ved hjælp af MOVEABS og SHIFT kan flytte det løbende punkt rundt på skærmen, således at man kan trykke tekster passende steder.

Resultatet af en kørsel ses på fig 3.

#### **Tegning af rumlige objekter**

Det foreliggende standardsystem rummer også mulighed for tegning af perspektiviske billeder af rumlige genstande. Der benyttes centralpro- ligedannet flade (se programmets linie llO).

jektion fra et øjepunkt med koordinater (EYEX, EYEY, EYEZ) på XY-planen. Z-aksen tænkes altså at stå vinkelret på skærmplanen og at pege ud imod beskueren, og øjepunktet skal ligge i beskuerens halvrum.

Den lidt usædvanlige orientering af koordinatsystemet er valgt for at kunne gøre programmet sa kort som muligt. Den tredimensionelle overbygning fylder ialt 34 Comal-linier.

Der er folgende procedurer i systemet:

- DRAW3: Tegner billedet af en vektor fra det løbende punkt til punktet med virkelige koordinater **(X,Y** ,Z).
- MOVE3: Som DRAW3, men vektoren er usynlig.
- HORIZON: Tegner horisonten svarende til den 0jeblikkelige placering af 0jepunktei:.
- AXES3: Tegner billedet af det tredimensionelle koordinatsystem med delestreger på akserne svarende til de øjeblikkelige værdier af X, Y og Z. Ved tegning af X-aksen og Y-aksen benyttes XMIN, XMAX, YMIN og YMAX som begrænsning af billedet, men da billedet af Z-aksen strækker sig mod den uendeligt fjeme horisont, skal man opgive størrelsen ZMIN som et tal, der er fomuftigt i forhold til placeringen af den genstand, der skal tegnes. Delestregerne på Z-aksen tegnes kun ud til afstanden 2\* ZMIN fra XY-planen. ZMAX er irrelevant.

Program 4 viser en anvendelse af dette system, nemlig tegning af snitkurver i en med fladen:

$$
y=e^{-(x^2+z^2)}
$$

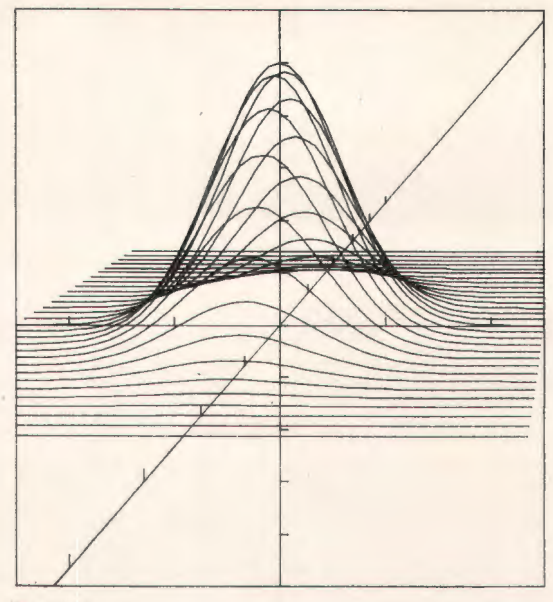

#### Fig. 4.

Programmet består i princippet af to løkker inden i hinanden, hvoraf den yderste (fra linie 70 til linie 140) varierer Z i spring på NZ, mens den inderste (fra linie 100 til linie 130) varierer X på tilsvarende måde. Herved opdeles rummet i "skiver" begrænset af planer parallelle med XYplanen, og fladens skæringskurve med disse planer tegnes i sma skridt i X-aksens retning.

Resultatet af en kørsel med program 4 ses på fig. 4 . Fig. 5 viser endnu en k0rsel, men blot med øjepunktet sænket så meget at horisonten bliver synlig indenfor rammen.

#### **Afslutning**

Det foreliggende system er yderst simpelt og sikkert på længere sigt for simpelt til de krav, der vil blive stillet af brugeme. Ikke desto mindre mener jeg, det må kunne anvendes eksperimentelt, så-

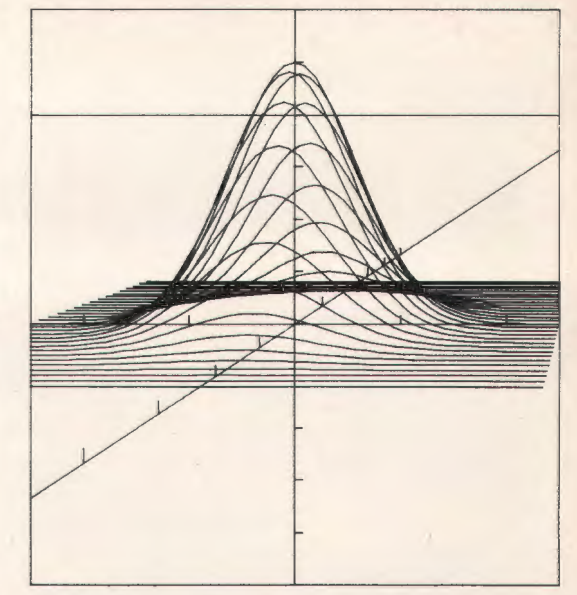

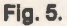

ledes at de uhensigtsmæssige sider afsløres. Derved kan man på rationelt grundlag arbeide videre med systemet, og forhabentlig forbedre det. Den ideelle løsning ville naturligvis være, at systemet integreres som sætninger i sproget Comal, men da dette samtidigt fastfryser systemet, mener jeg, at man først bør eksperimentere sig frem til en rimelig endelig form.

Eventuelle interesserede kan få tilsendt en programudskrift og en strimmel i ASCII-kode ved indsendelse af en adresseret og frankeret prøvekuvert til:

> H.B. Hansen Roskilde Universitetscenter Datalogiafdelingen Postbox 260 4000 Roskilde

```
ENTER "PLUT3"<br>EXEC PLOTUN<br>READ XHIN,XMAX,M,ZMIN,ZMAX,N,YMIN,YMAX,EYEX,EYEZ,EYEY<br>EXEC ERASE<br>EXEC REALE<br>EXEC SCALE<br>LET XIQI,Y=10; Z=10<br>LET XIQI,Y=10; Z=10<br>LET XIQI,Y=10; Z=10
0001 
0005 
0010 
0020 
0025 
0030 
0040 
0045 
0050 
0060 
0010 
0080 
0090 
0100 
0110 
0120 
\begin{array}{@{}lllllll} \rule{0pt}{2.2ex}\quad \rule{0pt}{2.2ex}\quad \rule{0ptLET NX•(XMAX•XMlN)/MJ NZ=CZMAX-ZMIN)/N FOR Z=ZMIN TO ZMAX STEP NZ 
                          LET x:xMINI Y=O EXEC '10VE3 
FOR x=xMIN TO XMAX STEP NX 
LET Y=50•EXPC-.015•Cx•x+z•Z)) EXEC DRAw3 
NEXT X 
NEXT Z 
EXEC PLOTUFF STOP 
                          DATA -25,25,50 DATA •25,25,30 DATA- -50 oO 
DAT A 3 0, f 0 0, 7 0 Program 4.
```
10

# **Teddy og Torben flytter skilte**

På en vejstrækning i Odense har politimesteren ladet opstille en rrekke skilte med fra 25 ti! 50 m mellemrum. Disse skilte skal benyttes til målinger, som skal gøre det lettere for politiet at idømme

motorcyklister fartbøder. En person, der er uvenlig stemt overfor denne plan, har i en sen nattetime ombyttet skiltene på en del af strækningen, så de nu optræder i denne rækkefølge:

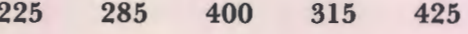

Som tilsigtet af gerningsmanden afstedkommer denne ombytning en de! forvirring i politiets målinger, og efter at en hel mc-klub er sluppet uantastet igennem, beslutter man straks at sende to medarbejdere fra Fyns amt, Torben og Teddy, ud med det opdrag at føre skilterækken tilbage til dens oprindelige status.

De to udmærkede medarbejdere beslutter sig for følgende fremgangsmåde: De slår en lille, hvid pæl i jorden ved det forste skilt (225), og Teddy bliver staende ved det og venter. Torben skriver tallet pa skiltet pa en seddel og cykler derpa ud ad vejen. Hver gang, han kommer til et nyt skilt, sammen-

200 285 400 315 425

Den hvide pæl bliver nu flyttet hen til skiltet med påskriften 285, og Teddy venter ved dette skilt, mens Torben cykler ud ad vejen med en seddel, hvorpå tallet 285 står skrevet. Ved skiltet med paskriften 225 standser han, fordi 225 er mindre end 285, og vinker til Teddy. Teddy cyk-

**200** 225 400 315 425

Næste gang sættes den hvide pæl ved skiltet med påskriften 400, og læseren kan selv overbevise sig om, at vagtposten denne gang kommer til at flytte 500 475 200 350 260

ligner han det tal, der står på skiltet, med tallet på sedlen. Hvis tallet på skiltet er mindre end tallet på sedlen, vinker han til Teddy, der cykler ud til ham. I vort eksempel sker dette ved skiltet med påskriften 200. Teddy venter nu ved dette skilt, mens Torben cykler videre med en ny seddel, hvorpå tallet på det nye skilt er skrevet(200), for at se efter, om der skulle være skilte med endnu lavere talværdier. Da det viser sig ikke at være tilfældet, bytter Teddy og Torben det skilt, der er afmærket med den hvide pæl, om med det skilt, Teddy star vagt ved. Resultatet bliver, at skiltene nu står sådan:

### 500 475 225 350 260

ler ud til dette skilt, mens Torben cykler videre med en ny seddel, hvorpa der star 225. Resten af turen giver ikke noget nyt resultat, og skiltet med den hvide pæl (285) ombyttes med det, Teddy star vagt ved (225). Resultatet er folgende:

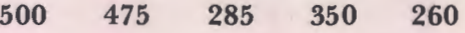

plads to gange: først ud til 285 og derpå til 260, og at 400 sluttelig bliver ombyttet med 260:

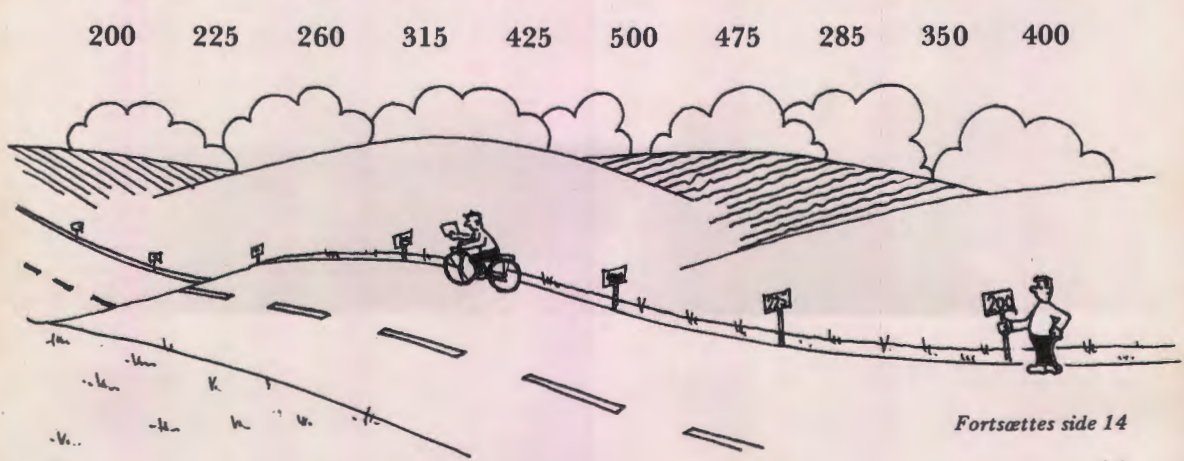

# **»PRIVAMATEN« ABC 80** ( **advanced basic computer)**

På samme måde som lommeregneren er blevet hver mands ejendom, er tiden nu inde for privatdatamaten til at gøre sit indtog. Privatdatamaten er en lille datamat som du selv kan instruere, og som gør hvad du vil. En sådan datamat er ABC -80, den nye privatdatamat for hver mand. Ved hjælp af enkle instruktioner fortæller du ABC-80, hvad du ønsker. Resultatet vises på den indbyggede billedskærm i form af tekst, tal eller diagrammer. ldeen bag ABC-80, har været at konstruere en datamat, som er så prisbillig, at den kan anvendes privat, men alligevel så kraftfuld, at den kan anvendes til professionelt brug. ABC-80 er let at bruge takket være den meget omfattende brugervejledning med de mange eksempler.

#### I **HJEMMET**

- ABC-80 giver dig spil til fornøjelse og afslapning, ketalogisering af pladesamlinger, frimærker, fryserens indhold m.m., hjælp til selvangivelsen og til børnenes matematiklektier.

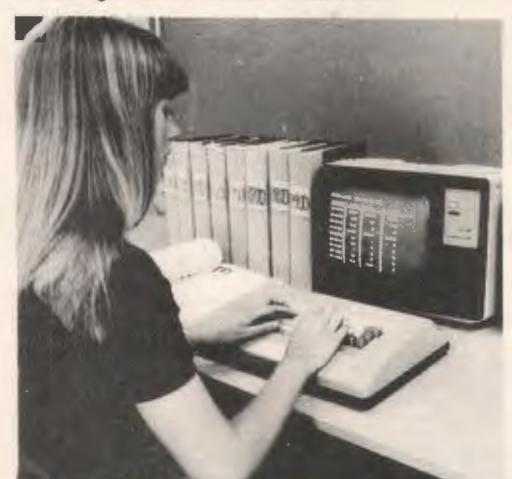

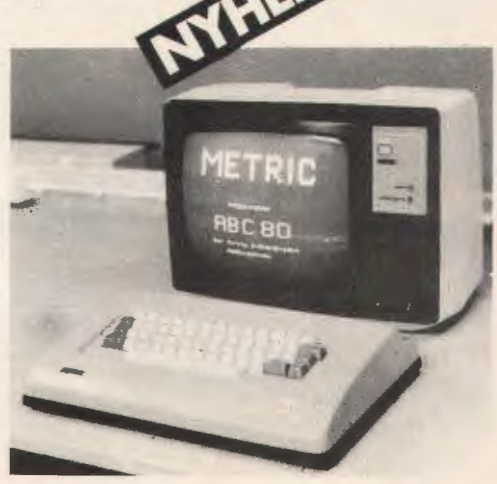

# <sup>I</sup>**FORRETNINGER OG FORENINGER** - ABC-80 holder rede pa medlemsregistre,

adressekartoteker, bogføring og lagerregistrering .

#### I **SKOLEN**

- ABC-80 er et undervisningshja,lpemiddel i de naturvidenskabelige fag, 0konomi, statistik og naturligvis datateknik og programmering. ABC-80 giver ogsa et godt grundlag for gruppe· arbejder. 0velser og malinger bliver mere interessante med umiddelbar bearbejdning af resultaterne o.s.v.

#### I **INDUSTRIEN**

- ABC-80 kan anvendes som ingeniør-regnemaskine, intelligent terminal til andre datasyste· mer. Kan endvidere indgå som styrende enhed i målesystemer m.m.

# **PRISER FRA KR 7.900,- excl. moms.**

**DATAUDSTYR FRA & METRIC A/8** DATAAFDELINGEN, SKODSBORGVEJ 305, 2850 NÆRUM, TLF (02) 80.42 00

# **SPECIFIKATIONER**

#### **PROGRAM MEL**

Meget hurtig 16K Extended BASIC i ROM med 94 forskellige kommandoer, udtryk og funktioner.

- Regner med heltal, flydende tal og ASCllaritmetik med optil 29 cifre.

- ED-kommando ændrer i en tidligere indskrevet programlinie. Man behøver altså ikke skrive en feilbehæftet linie om, men kan direkte ændre i den.

- Filhåndtering på kassette eller floppy-disk. - TRACE udskriver de linienumre, som udføres, hvilket letter fejlsøgningen meget.

- PEEK, POKE, INP, OUT giver mulighed for direkte at styre lageradresser samt I/0-porte. - ON ERROR, GOTO og ERRCODE, som angiver sidste fejl, tillader, at man giver sine helt egne fejlmeddelelser.

#### **KOMMANDOER**

- NEW, CLEAR, RUN, LIST, LIST »filnavn« RENUMBER, ED (ændre programlinier), SAVE, LOAD, MERGE.

#### **UDTRYK**

FOR, STEP, NEXT, ON GOTO, ON GOSUB, ON<br>RESTORE, ON ERROR GOTO, STOP, END,<br>OPEN AS FILE,PREPARE AS FILE, CLOSE, CHAIN,<br>OPTDOT X, Y (grafik), CLRDOT X, Y, TRACE, NO TRACE, LET, PRINT, PRINT-, INPUT, INPUT-INPUTLINE, INPUTLINE = , DATA, READ, RESTORE, DIM , GOTO, IF THEN ELSE, GOSUB, RETURN, RANDOMIZE, REM, DEF FN, POKE, OUT, GET.

#### **FUNKTIONER OG LOGISKE OPERATIONER**

SIN, COS, TAN, ATN, LOG, LOGIO, EXP, SQR,<br>INT, FIX, ABS, SGN, RND, RND (X), PI, LEFT, RIGHT, MID, LEN, ASCII, CHR\$, INSTR, SPACE, STRING\$, VAL, NUM\$, PEEK, INP, TAB, FN, POS<br>(f cursor), CALL (A%), CALL (A%, D%), ERRCODE,<br>DOT (X%, Y%), NOT, OR, AND, XOR, IMP, EQV,<br>ADD\$, SUB\$, MUL\$, DIV\$, COMP%.

#### **PROGRAMMER OG LITTERATUR**

- Færdige kassetter (programpakker) med spil, undervisning og beregninger.

Omfattende håndbog på svensk med mange programeksempler.

- Lærebog om datamater, skrevet af Gunnar Markesjö.

#### **MASKINEL**

32K lager - opdelt som 16K ROM + 16K RAM. Kan udbygges til 64K.

- Processor: ZILOG Z80A CPU

**Kassetteinterface** 

– Billedskærm: 12" sort/hvid med 24 linier á 40<br>tegn med Æ, Ø, Å og både små og store bogstaver.

- Scrolling, d.v.s. automatisk ruining af teksten opad, når en ny linie skrives på en fuld side. - Grafik med 64 grafiske symboler.

- Tangentbord af professionel høj kvalitetstype efter svensk standard med æ, ø, å og UPPER CASE LOCK.

- Kommunikationsinterface (V:24) for bl.a. View Data System.

- Processorbusinterface for tilslutning af ydre enheder, lab-moduler, specialinterface m.m.

#### **EKSTRA TILBEH0R**

- Miniflexdisk (floppy-disk) 1-4 stationer for meget hurtig lagring og tilgang til såvel program som data.

- Skrivere 80 tegn/sek. på almindeligt papir med farvebånd. Kompakt pålidelig matrixskriver med 40 tegn pr. linie.

- Interfacekort for IEC, SP-1, motorstyring m.m.

# **DATAUDSTYR FRA &© METRIC A/S** DATAAFDELINGEN, SKODSBORGVEJ 305, 2850 NÆRUM, TLF (02) 80 42 00

#### *F ortsat fra side 11*

Således fortsætter de to flittige medarbeidere ved Fyns amt, og da dagen går på hæld, står skiltene. som de skal:

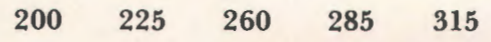

Politimesteren kan atter betragte sit værk med tilfredshed, motorcyklisteme har endnu en grund til at udvise lovmedholdelig adfærd, og læseren kan ga igang med at studere den algoritme, Teddy og Torben har benyttet.

#### *0vetse*

Gennemfor de resterende trin af sorteringsprocessen, som forer frem ti! slutresultatet ovenfor. Læg mærke til, hvor "vagten" står, når den sidste ombytning udfores.

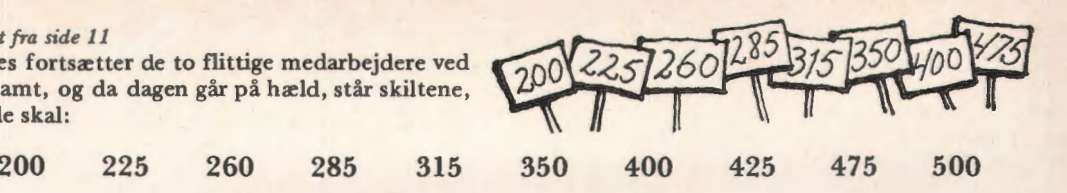

Der er tale om ialt 10 skilte, og vi kan tænke os, at deres pladser er nummererede 1, 2, .... , 10. Tallet på skiltet, der står på plads nr. i, vil vi betegne *tal(i)*, og de to personer vil vi i fortsættelse af gammel tradition for terminologi i forbindelse med teoretiske vejarbejder kalde A og B. Fremgangsmaden ovenfor kan derefter beskrives saledes:

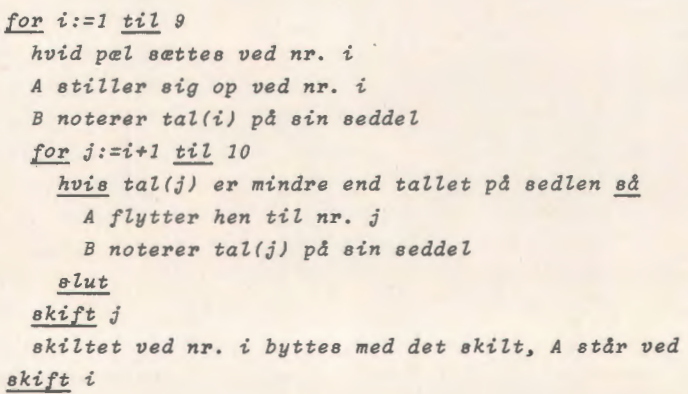

række tal, kan man meget let programmere. Idet program: vi tænker os, at ialt *n* tal er tildelt vektoren tal,

Den således beskrevne proces til sortering af en får vi ved at benytte algoritmen ovenfor følgende

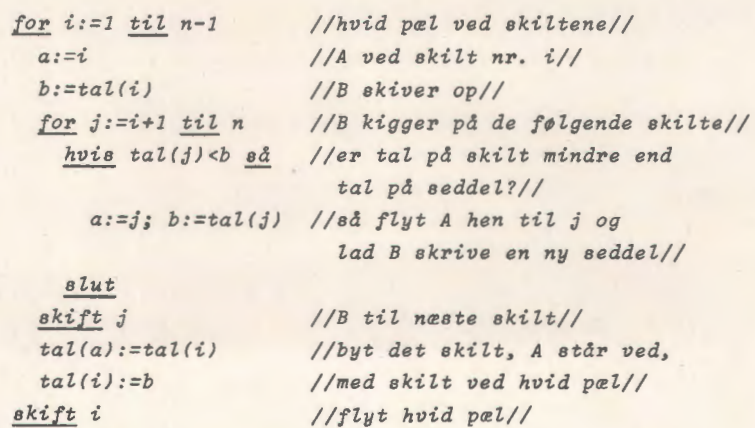

Under processen foretages for hvert trin udvælgelse af et element (det hidtil mindste), som derpå ombyttes med det, der nu står forrest (afmærket med den hvide pæl ved nr i). Algoritmen

har derfor faet navnet *straight selection,* og herunder er vist en procedure til udforelse af den sammen med et program, der aktiverer proceduren:

```
0010 PRDC STRSELEC 
0020 FOR I=1 TO N-1<br>0030 LET A=1; B=T
0030 LET A=I; B=THL(I)<br>0040 FOR J=I+1 TO N
0040 FDR J=I+1 TD N<br>0050 IF TBL (J) <B
0050 IF TAL CJ∑<B THEN DD<br>0060 LET A≕J; B≍TAL CJ∑
0060 LET A=J; B=TAL(J)<br>0070 ENDIE
0070 ENDIF<br>0080 NEXT J
0080 NEXT J<br>0090 LET TAL
          LET TAL \langle A \rangle =TAL \langle I \rangle; TAL \langle I \rangle =B
0100 NEXT I
0110 ENDPROC STRSELEC
0120 REM //----------------//<br>0130 REM ** HOVEDPROGRAM **
0140 INPUT "ANTAL ELEMENTER: ",N
0150 DIM TAL (N)
0160 FOR K=1 TO N<br>0170 LET TAL(K):
0170 LET TAL (K)=INT (RND (0) ◆900+100)<br>0180 PRINT TAL (K) }
          PRINT TAL (K) ;
0190 NEXT K
0200 EXEC STRSELEC 
0210 PRINT 
0220 FDR I=l TD N 
          PRINT TAL (I);
0240 NEXT I
0250 END
```
#### *0velse*

Herunder er vist en procedure, der på mange måder minder om straight selection. Den går sædvanligvis under navnet "bubblesort", men kaldes

også *straight exchange*. Prøv at sortere skiltene ved hiælp af bubblesort. Hvorfor kan skiltesorteringen udføres af én mand, når bubblesort bruges?

```
0010 PROC BUBLSORT
0020 FDR 1=2 TD N 
0030 FOR J=N TO I STEP -1<br>0040 IF TAL(J-1)>TAL(J)
0040 IF TAL(J-1)>TAL(J) THEN DD<br>0050 LET X=TAL(J-1); TAL(J-1);
0050 LET X=TAL(J-1 , ; TAL (J-l)=TALCJ) ; TAL(JJ=X 
0060 ENDIF<br>0070 NEXT J
         NEXT J
0080 NEXT I
0090 ENDPRDC BUBLSDRT
```
#### Vedr. manuskripter til Datalære

**Maskinskrevne manuskripter er velsete.**  Håndskrevne manuskripter må være letlæselige, og kun den ene side af papiret **bør forsynes med tekst.** 

**0nske** om **bibeholdelse at afvigelser fra**  den "gængse" retskrivning og/eller tegn**sretning bedes angivet pa manuskriptet.** 

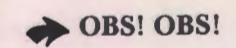

Stof til næste nummer af bladet skal være redaktionen i hænde senest mandag den 16. oktober 1978.

# **Nordisk kongres i Odense**

I sommerens hedeb0lge fra den 29. juli til den 1. august 1978 blev der i Odense holdt kongres for lærere i matematik, fysik og kemi ved gymnasier og seminarier. Rammeme omkring arrangementet var Odense Universitetscenters nye bygninger, og man klarede her at stille lokaler til radighed for de ca. 500 deltagere med op til 13 sideløbende arrangementer af faglig art. foruden en imponerende udstilling. Pa baggrund af foreningens formal med anvendelse af EDB i andre fag end datalære var vi blevet bedt om at stille vor ekspertice til rådighed ved planlægningen.

S0ndag formiddag var der foredrag om datalære i de 16 - 19 åriges uddannelse ved professor H. B. Hansen, RUC. På sin sædvanlige levende og kompetente made konfronterede han os alle med de problemer, vi ville blive stillet overfor ved den "informationsrevulotion", der bæres frem af den modeme elektronik med dens sidste skud: "Privamater" (private datamater).

Om eftermiddagen var der to gruppearrangementer, nemlig "EDB i matematikundervisningen" og "Undervisningsprojekter i fysik og kemi med anvendelse af datamaskiner".

Den første gruppe blev ledet af Børge Christensen, Tønder Seminarium. Erik Bjørk, Sverige, redegiorde for den svenske forsøgsundervisning med numerisk matematik og Kjellberg Christensen,

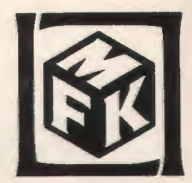

Nakskov, fortalte om de muligheder, der abnede sig i matematik ved anvendelse af udstyr til grafisk databehandling. Der var livlig udveksling af erfaringer omkring anvendelseme i matematik, ligesom Jan Wibe, Norge, redegjorde for en "Johnsen-betænkning", omfattende de 16-19 årige, som just er ved at komme i Norge.

Alt i alt ma det konkluderes, at vi i Danmark er ganske godt med, når man ser på, hvad der faktisk sker, mens vi (som sædvanlig) halter langt bagefter med hensyn til resourser til den pædagogiske side af sagen.

Den anden gruppedrøftelse blev ledet af Thorkild Skjelborg, Skive. H. B. Hansen redegjorde for de tre muligheder, der i hvert fald er for at bruge datamaskiner: Beregninger, simulation af dynamiske systemer og programmeret undervisning, mens Børge Persson, Sverige, gav eksempler på simulerings- og problemløsningsprogrammer.

Om mandagen var der foredrag om erfaringerne med datalæreundervisningen for de 16-19 årige. Der blev talt om pensum og forsyningsmodeller for datakraft. Særlig indgående blev der gjort rede for Fynsplanen. Foredragsholdeme var her Kjellberg Christensen og Teddy Lang Petersen.

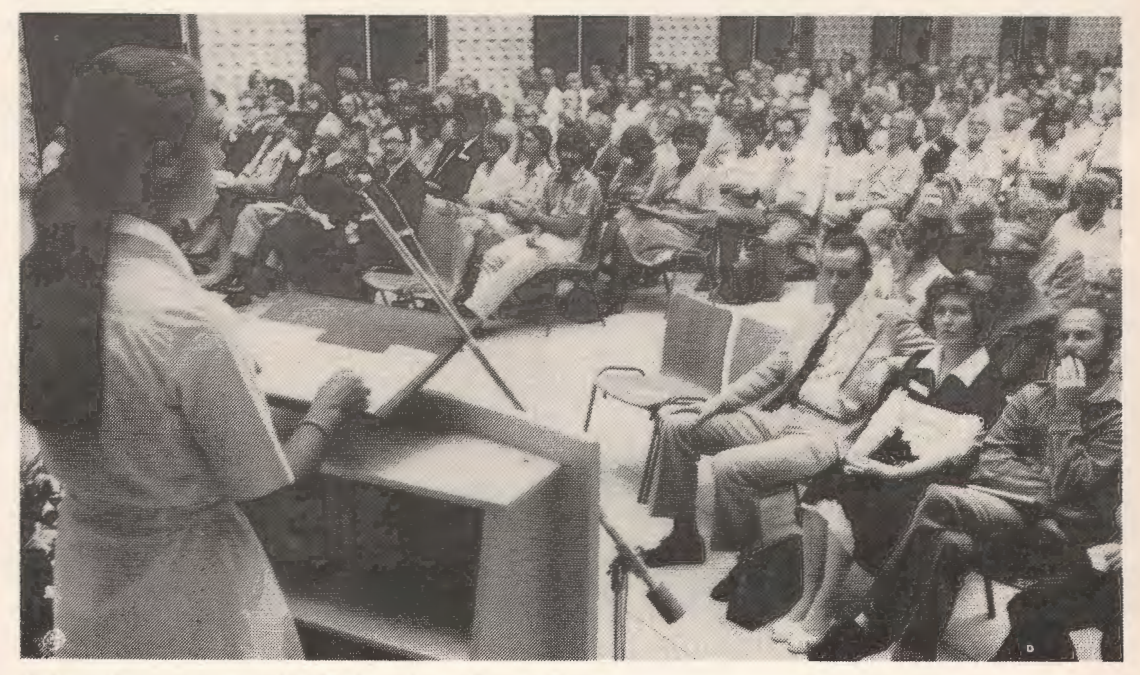

*Undervisningsministeren holder dbningstalen pd Odense Rddhus.* 

Om eftermiddagen var der ekskursion, og med baggrund i formiddagens foredrag havde foreningen arrangeret besøg på Midtfyns Gymnasium i Ringe, Set Knuds Gymnasium i Odense og pa H0jstrupskolen i Odense.

Pa Midtfyns Gymnasiumhavde Willy Mathiesen arrangeret bes0get, og vi blev orienteret om de administrative anvendelser; som man havde af et lille anlæg uden ydre lager, og man fremviste "kæledyret" P.E.T., som lige var blevet anskaffet.

På Sct. Knuds Gymnasium, hvor anvendelserne er baseret på et anlæg med disk, stod Erling Hansen for besøget.

Endelig fortalte Torben Høirup på Højstrupskolen om Odense Skolevæsens nye centrale anlæg (RC 8000) og om de mange spændende forsøg på de 17 folkeskoler, der anvender dette  $an *lex*$ 

I ekskursionen til disse skoler deltog ca. 100. og der blev ytret stor tilfredshed med arrangementet. I det hele taget var det pa alle fronter en vellykket kongres i Bent Hirsbergs regi, fyldt med fynsk gæstfrihed og hygge, som især betog de nordiske grester, ikke mindst med hensyn ti! det kollegiale samvær ved kongresmiddagen mandag aften.

Kj .

#### ••••••••••••••••••••••••••••••••••••••••••••••••••••••••••••

# **Forsegsarbejde i Kebenhawns kommune**

I foråret 1971 var Københavns Kommunale Skolevæsen blevet den lykkelige ejer af to stk. Olivetti Programma 101, og da bestanden yderligere i løbet af sommeren blev udvidet med tre stk. Sony Sobax 2700, begyndte edb-æraen ude pa skoleme. De fem maskiner cirkulerede mellem skolerne, således at de var tre måneder pr. sted. og mange børn og lærere fik den første svage fornemmelse af, hvad dette handlede om, og hvilke muligheder den kommende udvikling rummede.

I efteråret 1973 var der et beskedent beløb til rådighed for indkøb af maskiner, og efter forhandlinger med diverse firmaer blev der indkøbt en Wang 2200. Dette var en maskine, der var født med Basic (iøvrigt en særdeles udmærket Basicversion), med skærm og kasettebåndstation. Dens største fejl er, at det er en enkeltbruger-model. I første omgang blev den udstationeret på Christianshavns Gymnasium, hvor man var meget glad for den.

Året efter var der større pengemæssig mulighed, hvorfor der blev indkøbt tre anlæg. To kommuneskoler fik hver en Alpha LSI med 8K arbejdslager og 1 teletype. En tredie kommuneskole fik Wang'en og på Christianshavns Gymnasium blev der opstillet en Alpha LSI med 16K arbejdslager og tre teletypes. Derefter er der årligt anskaffet et nyt anlæg, og de eksisterende er blevet udbygget yderligere. Der er således ved dette skoleårs start opstillet følgende anlæg:

1 stk. Wang 2200 med dataskærm, kassettebandstation, teletype og hurtigprinter.

3 stk. Alpha LSI ( 16K-lager) med teletype, kortlæser og hurtigprinter.

1 stk. Alpha LSI (24K-lager) med teletype, kortlæser, hurtigprinter, skærm og floppydisk.

1 stk. Alpha LSI (32K-lager) med teletype, 3 dataskærme, hurtigprinter og floppydisk.

1 stk. Alpha LSI (32K-lager) med 2 teletypes, 2 dataskærme, kortlæser, hurtigprinter og floppy disk.

Desuden er der lånt:

1 stk. RC 7000 ( 16K-lager) med teletype, kortlæser og hurtigprinter.

1 stk. IBM 5100 med dataskærm, kassettebandstation og hurtigprinter.

#### **Kurser**

Ti! at varetage arbejdet i forbindelse med administrationen af disse anlæg er vi to lærere, som er ansat som medarbeidere ved skolevæsenets fors0gsafdeling med hver 9 timer ugentlig. Arbejdet omfatter indk0b af nyt materiel, fordeling til de forskellige skoler, tilsyn i forbindelse med service og vedligeholdelse og afholdelse af diverse m0der og kurser. Kurserne afholdes for lærerne på de skoler, hvor maskineme placeres. Disse kurser er lagt an på brugen af maskinen og til en hvis grad programmering af denne. Der tilbydes lærerne deltagelse på følgende tre kurser:

A Operatørkursus (2 timer)

Deltagerne lærer at benytte datamaten til kørsel af færdige programmer, som ikke kræver kendskab ti! programmering.

- B Programbrugerkursus (3 timer) Deltagerne bliver instrueret i at forsyne færdige programmer med egne inddata.
- C Programmeringskursus (3 x 3 timer)
	- Kursets mål er, at deltagerne kan forstå et færdigt programs opbygning og funktion, foretage modifikationer af færdige programmer og selv udarbejde simple programmer på egen hånd.

#### **Datalære som valgfag**

På alle skoler med maskiner og på en del naboskoler er datalære et tilbudsfag på 8. - 10. klasse-

trin. Københavns Kommune har godkendt dette som et 2 timers værkstedsfag, og der skal derfor ingen ansøgning eller lignende fiksfakserier til for at oprette hold på en skole.

Det er dog de færreste, der har lyst til at prøve det uden en eller anden form for maskinadgang.

Faget er kommet i Kbh.'s undervisningsplan, men kun beskrevet med de "overordnede" mål, dog håber vi i løbet af den kommende tid at få samlet materiale sammen til en lidt mere håndfast beskrivelse, som kan blive til hjælp for nye lærere i faget.

Vores "grundmodel" til datalære er indenfor de hidtidige maskinmuligheder:

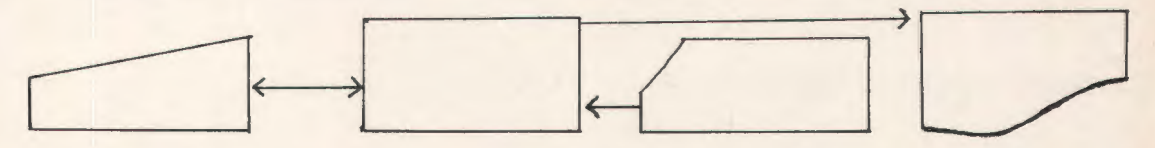

Altså: cpu, tty, kortlæser og linieskriver. Denne konstellation valgtes, da det hurtigt blev klart, at skulle faget datalære fungere, kunne man ikke nøjes med ét stk. teletype, uanset hvor stort et baggrundslager og hvor smarte programmer den kunne trække på. Arbejdsgangen blev for langsom (2 elever om en lommeregner i regning giver også let slagsmål), og børnene tabte gejsten i venten på "tur".

Faget, der i sig selv stiller store krav til selvdisciplin ved dels krav om nøjagtighed og dels pindehuggeri, blev dræbende, især for svage elever, når man kun rådede over 1 tty, men til gengæld op til 24 elever.

#### **Datamaskine** i **undervisningen**

Udover datalæren har vi forsøg igang med datamaten som støtte i den alm. undervisning. Sammen med DLH kører vi et forsøg, hvor der i en 4. klasse er opstillet fast 3 skærmterminaler til brug for børnene i den daglige undervisning - især i dansk og regning.

Vi har haft 1 1/2 "indkøringsår" i en anden 4. og 5. klasse, hvor vi samlede ideer og programmer sammen og iøvrigt sloges med problemer af maskinmæssig, elevmæssig (sammenlægning af klasser) og kommunikationsmæssig art. Men resultaterne af denne prøve har alligevel været så opmuntrende, at vi tør - på det bedre grundlag - starte med en ny fjerdeklasse i år. Det bør også siges at afdelingen for pædagogisk statistik er "koblet på" til kontrol.

På en anden skole har vi en skærmterminal stående på et rullebord i læseholdsrummet, der ligger ved siden af periodeklassen, således at læreme her kan trække på de forskellige programmer efter behov - og vi håber deres behov må give anledning til fabrikation af mange nye programmer.

Derudover har vi et samarbejde med forsøgsafdelingens sprogfolk, der kører et virkeligt gennemorganiseret bredt forsøg med minilaboratorier og video. Heri indgår en del såkaldte cirkelprogrammer. Indercirklen i en opgave (hørespil, film, la:sestof, grammatik) er noget, alle klassens børn skal være med til; så går man i ydercirklen, og her er delopgaver af en sadan art, at der er "noget for enhver". Til ydercirklerne laver vi så forskellige træningsprogrammer, svarende til nogle af delopgaverne, til kørsel på datamaten. Desuden indgår multiple choice - spørgsmål i disse arbejder, og disse bliver rettet via vore kortlæsere. Dette har især betydning ved tests for stofområdernes sværhedsgrad, da det på denne måde er langt lettere at overskue fejltyperne.

Maskinmæssigt har vi altså holdt os til miniløsningerne og er fortsat i tvivl, om kæmpeisenkramløsningen er den rette - eller om man skal ned i endnu mindre modeller a la kassette lommeregneren med skriver, med en mægtig båndcentral til fælles brug.

- Vi holder næsen i sporet -

*J0rn Bart Nielsen og Gerd Belhage*  Kbh. Kommunes Skolevæsens *Fors0gsafdeling* 

# **Nyt forsegsprojekt**

Igennem mange år har man i folkeskolen haft en såkaldt forsøgskonto, dvs. midler stillet til rådighed af undervisningsministeriet for at støtte og fremme de forsøg, der foregår ude på de enkelte kommuneskoler.

Bl. a. har Højstrupskolen i Odense fået stillet midler til rådighed til deres forsøg: "Datamaskinen som hjælpeværktøj i undervisningen i dansk og regning i hjælpeskolen."

Nu har også voksenundervisningen fået en sådan konto, om end i mere beskeden målestok. og een af de forste bevillinger kommer formentlig voksenundervisningen i Fyns Amt ti! gode, idet man fra Odense Forberedelseskursus gennem amtskonsulenten for fritidsundervisningen har søgt ministeriet om en bevilling til en undersøgelse, der skal prøve at afklare, hvilken effekt datamaskinstøttet undervisning kan have ved undervisningen af voksne.

Forsøget er startet ved, at der er nedsat en arbejdsgruppe bestaende af Hugo Schwabe og Preben Fillipsen fra Odense Forberedelseskursus samt Teddy Lang Petersen fra Fyns Amtskommune (DUFA). Denne gruppe sender opfordringer ud til et antal uddannelsesinstitutioner, som man mener har foretaget mere eller mindre afsluttede programudviklinger til klassetrinene 9., -10. og det gymnasiale niveau.

Det indkomne materiale vii blive katalogiseret og nogle af programmerne anvendt til pædagogiske forsøg med konkrete grupper af kursister. Dette vil ske i samarbejde med faglærere, som har interesse for udvikling af CAI- og simuleringsprogrammer.

Som afslutning på første etape vil der foregå en evaluering og rapportering af de opnaede resultater.

Hele ovennævnte arbejdsgang tænkes afsluttet i dette finansår, men da gruppen forventer at modtage mange programmer, vil man også ansøge om bevillinger i kommende finansar. Disse vii blive anvendt til videreførsel af forsøget med eksisterende og nyt programme!, samt evt. afholdelse af konference og Workshops.

Alt materiale, nyt som gammelt, samles i et fælles katalog, ud fra hvilket andre interesserede kan rekvirere netop de programmer, som de kunne tænke sig at anvende i undervisningen. Distributionen vil formentlig komme til at foregå gennem Amtscentralen i Odense.

DATALÆRE vil følge forsøget på nærmeste hold og holde læserne orienteret om, hvordan de enkelte faser forløber.

Der har efterhånden været gjort flere forsøg på at få oprettet et sådan fælleskatalog, men

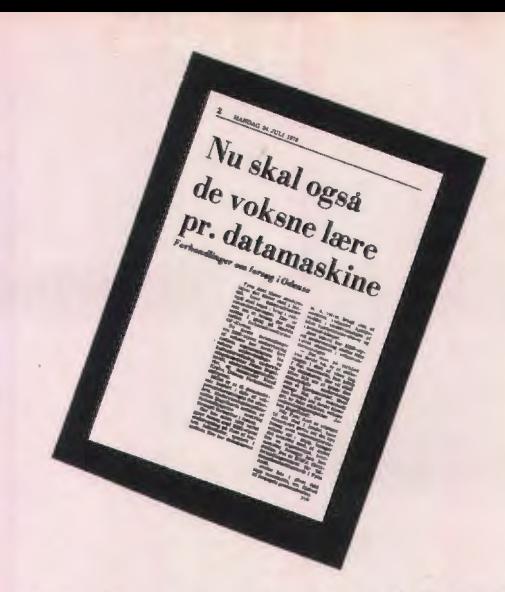

ikke med større succes. Prøv nu at gå dine skuffer igennem og få sendt de programmer, du har, til arbejdsgruppen.

Skulle du mod forventning ikke have modtaget en personlig, skriftlig opfordring er du velkommen alligevel.

Programmer kan indsendes til:

DUFA, Amtsgården Att. Teddy Lang Petersen Ørbækvej 100 5220 Odense S0

Nærmere oplysninger kan evt. fås på ovenstående adresse, tlf. (09) 15 94 00, lokal 396 eller hos de to lærere ved OF tlf. (09) 14 33 96

Man er også velkommen til at ringe til redaktøren, der derefter vil formidle den videre kontakt. TLP

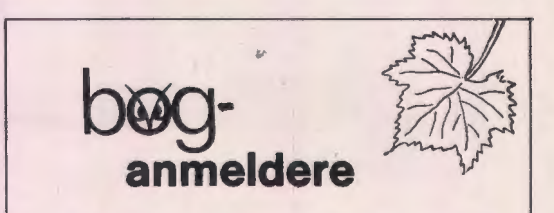

Redaktionen har enkelte gange været i den situation, at man havde brug for boganmeldere. Det må jo nok forventes, at der bliver et større behov i fremtiden. Hvis du har lyst til at påtage dig en anmeldelse sådan hist og her, så skriv et lille brev til redaktøren, hvor du kort fortæller om din baggrund, dine særlige interesser eller specielkundskaber, så vil du blive optaget pa vores anmelderliste og lejlighedsvis modtage bøger til kommentering.

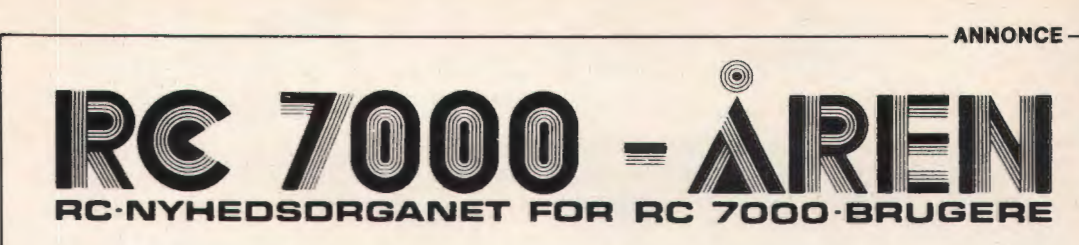

## **RC 7000 Iii Kobenhavns amt**

K¢benhavns amt har i sommerferien skrevet kontrakt med RC om levering af et af de hidtil største RC 7000 anlæg.

Systemet skal levere datakraft til de 5 amtskommunale gymnasier, nemlig Søborg Gymnasium, Gladsaxe Gymnasium, Øregård Gymnasium, Ballerup Gymnasium og Tårnby Gymnsaium.

Hvert af de 5 gymnasier får installeret to terminaler og en kortlæser til stregmarkeringskort. Kortlæseren er sammenkoblet med en af terminalerne ved hjælp af en asyncron styrebox, og denne kan således virke som et "skiftespor" mellem kortlæser og terminal. Fra kortlæseren indlæses standard RC BASIC stregkort, og udskrifterne vil fremkomme på terminalen.

Selve RC 7000 installeres hos Kommunedata på Brøndby centralen, og KMD bliver således ansvarlig for den daglige drift. Gymnasiernes terminalinstallationer forbindes over telefonnettet via MODEMS til Kommunedata .

Udstyret installeres i slutningen af september 78, og normal drift pabegyndes efter efterårsferien. Modellen som anvendes af K¢benhavns amt vii med fordel kunne benyttes af andre undervisningsinstitutioner, som ønsker at benytte et fællesanlæg.

#### ••••••••••••••••••••••••••

OBS OBS OBS OBS OBS OBS OBS OBS

RC's salgssafdeling har pr. 21./8. 1978 faet ny adresse og telefonnummer.

Grundet de senere års kraftige vækst har Regnecentralen udvidet sine aktiviteter med et nyt kontorhus i Ballerup. Den nye afdeling skal rumme salgsafdeling, udviklingsafdeling og installationsafdeling og ordreadministration!

Salgsafdelingen vil derfor få følgende adresse:

A/S REGNECENTRALEN Lautrupbjerg 1 2750 Ballerup

Telefon: 02- 65 83 66

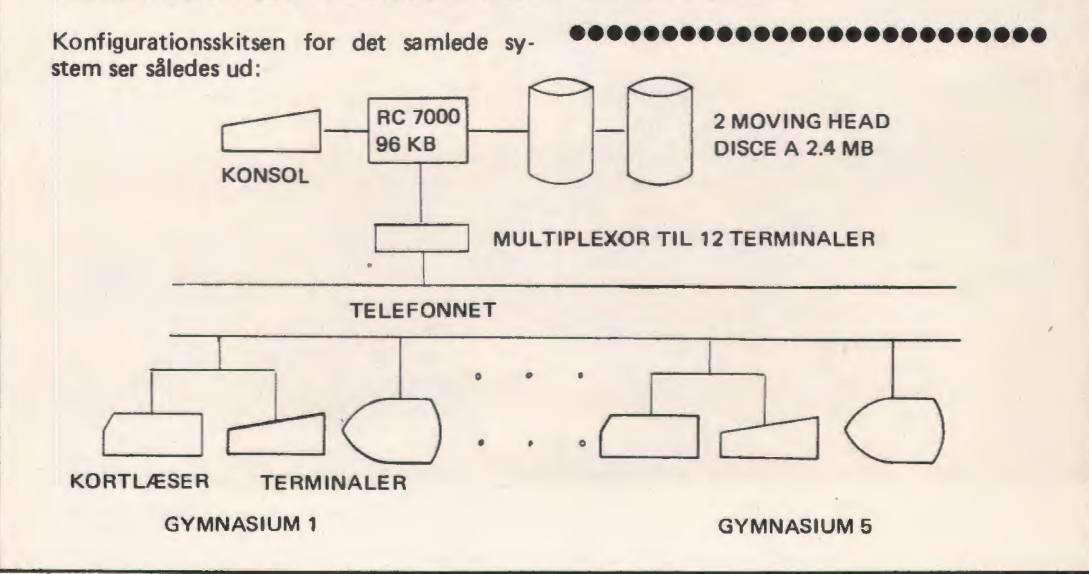

# **ANNONCE** ----------------------------

### **Grafik pa RC 7000**

I forbindelse med LMFK-kongressen i Odense i slutningen af juli, var RC repræsenteret på en stand, hvor der var udstillet en RC 7000 med 5 RC 822 skærme, linieskriver, kortlæser og disk. Dette er jo altsammen meget normalt, men herudover var der yderligere tilsluttet to grafiske skærmeaf fabrikatet TEKTRONIX samt en plotter, og ved hjælp at assemblerkodede subroutiner kunne man så, fra COMAL programmer, tegne så det var en hel lyst.

Standen var særdeles godt besøgt, og specielt var der stor interesse fra svensk og norsk side, hvor man ikke er så forvænte med kvalitetssystemer og specielt software, som vi efterhånden er blevet i Danmark.

Mange fik afprøvet RC 7000 systemet via de demo-programmer, der var lagt ind under et overordnet bibliotekstyreprogram, således at terminalerne selv "fortalte", hvilke programmer man kunne kalde, og efter endt kørsel vendte tilbage til styreprogrammet. så man kunne vælge et nyt program.

En række af de besøgende var dog faktisk mere interesserede i selv at prøve at programmere i RC COMAL, og alle blev begejstrede.

Selvfølgelig var der også speciel interesse for de grafiske muligheder, og her var det måske især danskere, der allerede var udstyret med RC 7000, der undersøgte hvilke muligheder. der bliver lukket op for med grafikken.

Som et kuriosum kan nævnes, at der på selve udstillingen blev lavet et "tegne-program" i RC-COMAL, som faktisk var en slags interaktiv fortolker. Man kunne "skrive" tegneprogrammer, editere på dem, starte dem og vælge udskrift på den grafiske skærm eller på plotteren og meget andet.

Er man interesseret i flere oplysninger om grafiske muligheder på en RC 7000, så kontakt Thorkild Maaetoft.

### Det rejsende anlæg på besøg **i Tyskland**

Efter de forbløffende omstændige papirnusserier i to Iden, denne gang ca. 4 timer, ankom det rejsende anlæg efter en god rystetur over Flensborgs toppede brosten til Duborg-skolen, hvor det straks blev taget i brug.

Gennem en uge blev det flittigt brugt af gymnasiets egne elever, og der blev yderligere

arrangeret et kursus for gymnasielærere i Nordtyskland.

Børge Christensen fra Tønder var stærkt involveret i aktiviteterne, dels som kursusleder, dels ved at have skrevet et undervisningsmateriale, som blev benyttet af gymnasieeleverne i den uge de havde anlægget på besøg.

Dette undervisningsmateriale vii man nok komme til at se mere til, og det bygger på en metode, som er lige så genial som den er enkel.

Et klassisk problem i forbindelse med programmeringsøvelser ved indføring i programmering og algoritmer er, at der så godt som altid er for få terminaler til for mange elever. Dette problem forstærkes af elevernes ofte meget langsomme indtastninger.

Her har Børge Christensen lavet en række programmer og programstumper, som lagres i forvejen på baggrundslager.

Når eleverne så har gennemarbejdet et afsnit i hæftet, går de til terminalen og kalder et bestemt program ind i maskinen.

Dette program afprøves, listes, der foretages måske en modifikation og konsekvenserne iagttages, og derefter går man væk fra terminalen, så andre kan komme til. Mens man er væk fra terminalen efterarbejder og analyserer man, hvad der skete, og så forbereder man næste øvelse ved terminalen.

Metoden har i alle fald vist sig at virke godt; det var helt forbløffende så godt eleverne på Duborgskolen kom ind i sagerne på bare en uge, men RC Comal er nu også nemt at lære.

### **Run Comal**

Børge Christensens lærebog" RUN COMAL" er nu udkommet på Akademisk Forlag. Ligeledes er der udkommet en opgavesamling til lærebogen.

Titlerne på de to bøger er:

"RUN COMAL 1 - STRUCTURED BASIC" "OPGAVER TIL RUN COMAL 1"

Bøgerne sigter på gymnasie/seminarie niveau, men vil naturligvis også kunne bruges på handelsskoler, tekniske skoler m. v.

RUN COMAL 1 giver et indblik i RC CO-MAL'S mange facilliteter og vii kunne anvendes som grundbog i programmeringsundervisning.

I løbet af 1979 udkommer "RUN COMAL 2", som omhandler den mere avancerede pro~ grammering.

### **Nyt subcatalog-system klar**

I forbindelse med floppy disk blev der i RC COMAL indført et nyt begreb, LOGISKE DISKE. Disse logiske diske var en opdeling af baggrundslagerets areal i forskellige områder, der hver havde et navn og en nøgle. I de enkelte logiske diske blev programmer og datafiler lagret i sammenhamg, hvilket bevirkede, at hastigheden for adgang til floppy disken fungerede væsentligt hurtigere, end man oftest ser.

De første versioner af RC COMAL med "rigtige"diske, bl. a. den meget anvendte DIABLO disk, benyttede også logisk disk begrebet. Dette var imidlertid kun en overgang; nu er det nye subcatalogsystem under operativsystemet DOMUS klar, og det indeholder en lang række fordele frem for det hidtidige og andre systemer.

Ved hjælp af et nyt hjælpeprogram (utilityprogram), SUBCA, kan man på diske danne hoved kataloger, lave nye subcataloger, slette subcataloger og henholdsvis lave en forbindelse til eller hæve en forbindelse til (link/ unlink) de respektive subcataloger.

Hovedcataloget indeholder beskrivelse af alle subcataloger, som der er oprettet en forbindelse til (link). Op til 240 subcataloger kan være optaget i hovedcataloget samtidigt.

Hovedcataloget indeholder information om subcatalogernes navne og de "nøgler", der tillader skrivning og sletning af filer i de enkelte subcataloger. Subcataloger optages i hovedcataloget ved hjælp af en link-kommando og kan fjernes igen ved en unlinkkommando. Yderligere indeholder hovedcataloget oplysninger om, pa hvilken disk de enkelte subcataloger ligger.

Utility-programmet SUBCA benyttes ogsa til at lave nye subcataloger (CREATE), og til at fjerne gamle subcataloger (DELETE).

Her skal det dog nævnes, at man kun kan fjerne gamle subcataloger, hvis man er i besiddelse af den korrekte nøgle, som subcataloget i sin tid blev oprettet med.

SUBCA klarer også en kombinationskommando som CRELINK, der på en gang opretter et nyt subcatalog og samtidigt laver en link fra hovedcataloget med nøgle.

Fordelene ved det nye subcatalogsystem er mange. For det første er der nu fuldt dynamiske grænser mellem de enkelte områder på disken, således at plads, der ikke bliver brugt af den ene bruger, vil stå til rådighed for den anden.

Endvidere er det nu muligt, at mange brugere arbeider samtidigt på samme subcatalog og her har fuld mulighed for at foretage alle slags fil-operationer.

Ved hjælp af SUBCA programmet kan man iøvrigt ændre på nøglerne til de enkelte områder uden at indholdet berøres.

En anden interessant ting er, at trods de stærkt udvidede muligheder og forbedrede faciliteter er systemerne baseret på de nye subcataloger både mindre og hurtigere end de systemer, der hidtil har været anvendt under DOMUS.

Subcatalogsystemet vil i fremtiden blive udbygget og ændret i et samarbejde med brugerne, men allerede nu vil det kunne dække de fleste brugeres ønsker.

Subcatalogsystemer har allerede gennem et stykke tid kørt til endelig testning på flere RC 7000 dataanlæg, og har vist særdeles stor driftssikkerhed. Den officielle dato for frigivelse af systemet bliver nok omkring slutningen af august.

### **Nyansættelser**

Gennem efterhanden et godt stykke tid har Regnecentralen været dominerende, nærmest alene, på skolemarkedet.

Yderligere har der været en pæn fremgang for RC på dette marked, og det har medført, at man har ansat yderligere et par mand, der som deres primære opgave har at betjene kunderne fra undervisningssektoren.

Begge har haft en fortid som brugere af RC 7000 anlæg selv, og skulle derfor have gode muligheder for at kunne sætte sig ind i evt. problemer.

De nyansatte er Peter Kann og Niels Bach, hvoraf den førstnævnte dog har været i RC i et stykke tid. Deres arbejdsområde bliver mest at fungere bag kulisserne som "problemog ønsketacklere". I det første ligger, at alle problemer vil få en effektiv og hurtig behandling, i det andet ligger, at en stor del af brugerønskerne vil kunne imødekommes, selvfølgelig efter en nærmere vurdering af det generelle i et ønske.

# **ANNONCE** ------------------------------

### **Problemer og succes for det**  reisende anlæg

Det "nye" reisende anlæg har haft premiere, og det var en stor succes.

Etter at det blev samlet i Aalborg og testet gennem en måneds tid, blev det ombygget til mere transportvenlig størrelse, og derefter sendt ud på "arbejde".

Det skal med det samme siges, at det indtil nu ser ud til, at det "nye" forsøger at leve op til den driftssikkerhed, som det "gamle" har prresteret; trods til tider voldsom og "rystende" transport, har der ikke været en eneste fejl endnu.

Men det betyder ikke, at der ikke har været problemer.

Premieren skulle finde sted på et sommerkursus for svenske gymnasielærere i Båstad.

Efter en udstilling i Gøteborg for noget tid siden har der været en hel del kontakter til svenske gymnasiefolk, og efter en invitation lovede RC at stille det rejsende anlæg til rådighed for kurset i Båstad.

I første omgang kunne det jo være en smal sag at klare; leje en folkebus hos AVIS, læsse "dyret" og så med båden til Gøteborg, få timers kørsel, opstilling og så skulle det være i orden. Men. . . . . . . der er noget, der hedder toldvæsenet...

En dag hejsede RC speditionsafdeling faresignaler. Var det rigtigt, at det rejsende anlæg skulle på "ferie" i Sverige? For så var der lige lidt papirarbejde, der skulle klares. Ansøgninger om toldfri genindførsel, ansøgninger om midlertidig toldfritagelse, pro forma faktura til SCANIPS, fuldstændige fortegnelser over alt udstyret med alle typeserie- og løbenumre, antal af kolli osv... en nærmest uendelig strøm af papirer.

Kurset skulle starte en mandag, og udrustet med ca. 1/2 kg papirer og med forventning om, at flere skulle være sendt i forvejen og ligge i tolden, startede det rejsende anlæg søndag morgen på vej fra Aalborg til Frederikshavn.

Her var problemerne til at overse; det tog kun ca. en time at få maskineriet ud gennem told og speditør, og ved middagstid ankom båden til Gøteborg.

Og her var der problemer! Noget så specielt som en undervisningsdatamat til et kursus, ja, det var mere end det svenske toldvæsen havde algoritmer for. Og når så maskinen oven i købet skulle tilbage om en uges tid! Det kunne ikke lade sig gøre. Yderligere manglede der selvfølgelig forskellige papirer, og den stakkels speditør fik nok at lave.

Indbydelsen fra "Skolöverstyrelsen" havde ingen formildende virkning på tolderne. Løfter om at man gerne ville komme samme vej tilbage, og at de jo bare til den tid kunne sammenligne delene (der alle var nummererede og ført på lange lister), der kom ind, med dem der blev taget ud af Sverige igen, havde heller ikke interesse. Faktisk var tolderne aldeles ligeglade med, hvad der var i vognen; bare papirerne var i orden.

Efter ca. et døgns ventetid kom inspirationen over speditøren. Han fandt på at lade SCAN-IPS, Regnecentralens datterselskab i Sverige, importere det reisende anlæg. Så havde man de rigtige papirer. Senere kunne vi så lade SCANIPS eksportere anlægget tilbage til Regnecentralen og bortset fra noget med at ansøge om tilbagebetaling af moms og told i både Danmark og Sverige var sagen løst. Men sådant noget papirarbejde kunne jo altid klares senere....

Som sagt så gjort, og efter nok en times papirarbejde, blev det rejsende anlæg "solgt" til Sverige.

Kurset var iøvrigt en stor succes for det rejsende anlæg, og oven på sådan en succes, var det lige som nemmere at bære, at man nu igen skulle vente ca. 4 timer i tolden på vej hjemad.

### **Nye RC 7000 kunder**

Siden sidste nummer af RC 7000 AREN er brugerlisten blevet udvidet med følgende nye kunder:

Københavns amt (5 gymnasier) Langkær Gymnasium Zahles Seminarium Indenfor gymnasiesektoren er der nu mere end 40 gymnasier, som benytter RC 7000.

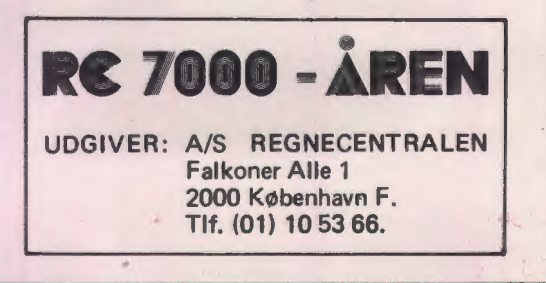

23

# **Almindelige oplysninger om\_ foreningen**

#### Henvendelser til foreningen:

Indmeldelser, adresseændringer o. l. til kassereren:

FORENINGEN FOR DATALÆRE OG ANVENDELSE AF EDB I UNDERVISNINGEN Rismarksvej 80, 5200 Odense V, tlf. (09) 16 86 50 eller til privatadressen

Øvrige henvendelser til formanden.

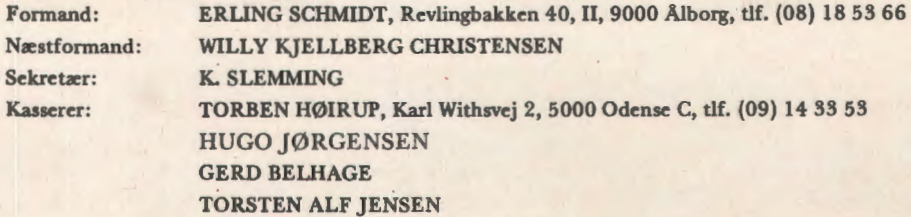

BLADET:

Ansvarshavende redaktør:

TEDDY LANG PETERSEN, Holstedvej 7, 5200 Odense V, tlf. (09) 16 90 56 Henvendelser vedr. annoncer/stof: Til redaktøren

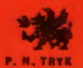